## **DAFTAR GAMBAR**

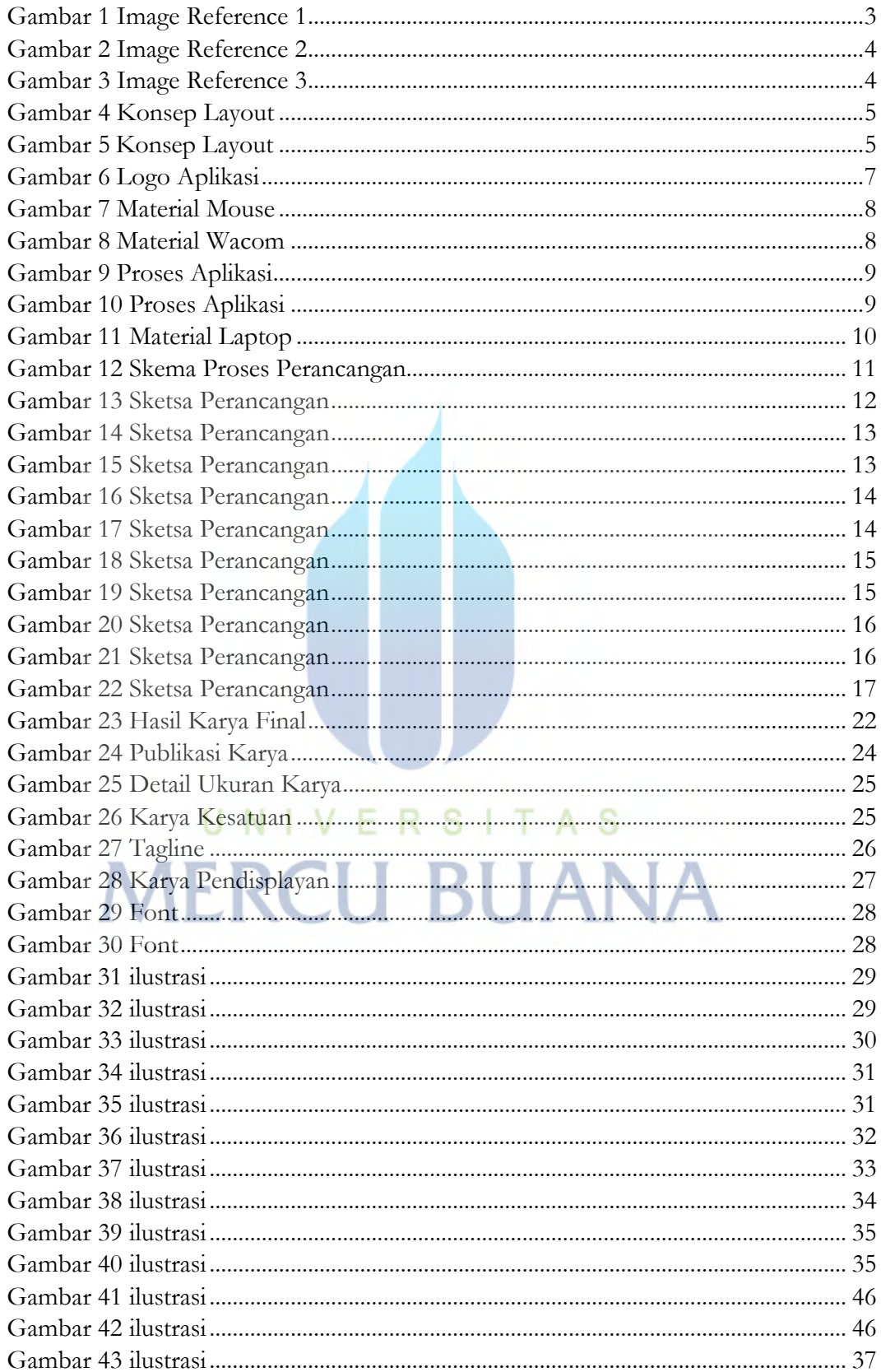

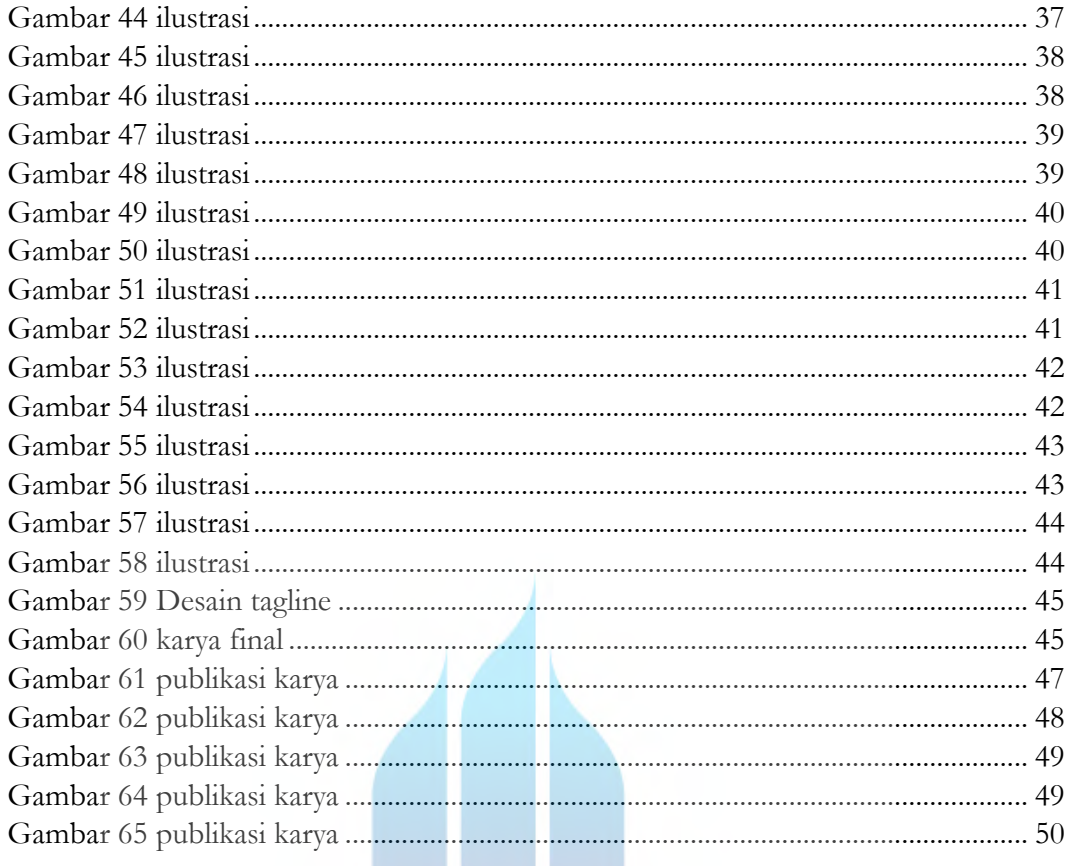

## UNIVERSITAS **MERCU BUANA**

W

e.